# ClipText Crack Free [Mac/Win]

# **Download**

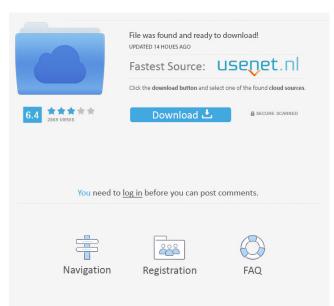

### ClipText Crack Download [Win/Mac] [2022-Latest]

Truly a one-stop solution, ClipText is an integrated software solution, which allows you to handle all your regular data entry tasks, copying and pasting any data without having to switch windows or applications, or do much at all. You can copy all the text from your clipboard and instantly paste it in the proper field. No matter what program you are using, you can easily select any of the fields you want to add the current data to, so you do not have to be confined to one program. For example, you can paste the selected data in the proper text editor field, or the current URL, or an image from your gallery, or whatever field you want, without having to switch back and forth from one program to another. Moreover, you can create as many fields as you want, and add as many entries as you want to each field. You can add as many entries as you need for each field, and ClipText will remember all the entries of each field. You can add the current date or time to each entry, or you can copy the current URL and paste it to the proper field. You can also create new entries, delete them and add them back, all the time keeping a track of the total number of entries you have. You can also create groups of entries to be combined and pasted together, and keep a list of all your current entries, in case you need to do a quick search for something, in the background. You can select the text you want to copy in any application. For example, you can copy and paste the selected text from any other application, such as a browser, a calculator or even from a word processor. You can also paste the selected text from any application into an email, or an address book, or a contact. Furthermore, you can copy all the selected text from any application, and instantly paste it into the proper text editor field. This is also possible when you want to paste all the text from all the entries you created so far, with a single click. Also, you can copy a text and instantly paste it to any application, right away, no matter where it was found, be it a web page, an email, a calculator, a word processor or wherever else. Even better, you can copy a piece of text from a website, which will then automatically open the web browser you have selected. With a single click, you can paste the selected text to any application, no matter where it was found, be

## ClipText Crack Free [Win/Mac]

\* Simple to use \* Easy to customize to work the way you want \* Fine tuned keyboard macro support \* Save Macros to files \* Run Automated Macros on mouse Click \* Loop Macros \* Single/Multiple Macros \* Script Macros for automatic file changes \* Ability to associate scripts with filetypes, keywords and data types \* Create custom file types \* Easily edit or create a script \* Save scripts to files \* Loops - how to begin, end, loop until a condition is met, count until a condition is met \* Works with Microsoft Windows NT, Windows XP, Windows 2000 and Windows 98 \* Also works with Linux & MacOS \* Security -TrustedPublisher KEYMACRO Features: \* Clipboard Support \* Scripting, Customization and Integration \* Multiple User Profile Support \* Run Macros on Mouse Click \* Loop Macros \* Single/Multiple Macros \* Assign Macros to File Types, Keywords, etc. \* Save Macros to Files \* Support VB Script \* Automated Macros \* Run Macros at Startup \* Works with Microsoft Windows NT, Windows 2000 and Windows 98 \* Also works with Linux & MacOS \* Supports Windows NT and Windows XP \* Mac OS 9 \* Java \* Visual Basic \* Data Set, etc \* Provides tool-tip & menu help to help you better customize the product \* Security - TrustedPublisher IMPORTANT! Any software that allows you to "interact with the clipboard" will require you to get a license to do so, since the program itself is merely a text editor that allows you to manipulate text in a file. The license will allow you to use ClipText under the conditions in which the license was purchased. This is the official brazilian portuguese version of the popular software TITAN-GL. It has over 20 years of experience making the best and the most powerful game engine on the market. Titangl offers the best 3D support for artists. It is our mission to provide the best technological support for our users through our professional-grade tools and active community support. Drivers-windows-NT/2000/XP/2003/Vista The following ATI Mobility drivers are recommended for use with Windows Vista, Windows XP, Windows 2000, Windows NT, Windows ME and Windows 98. They are not supported by Windows NT 1d6a3396d6

### ClipText License Code & Keygen [Mac/Win]

ClipText is a user-friendly software solution whose main purpose is to help you with your regular data entry tasks, by enabling you to copy to clipboard several bits of text, which can be pasted into the proper fields with ease, without having to switch back and forth between numerous windows or programs. The application is fairly simple to understand and work with. It runs minimized in the notification area, letting you can access it easily when you need to, but without interfering with your normal activities. By right clicking its icon, you can view ClipText's main window, while left-clicking it enables you to reveal the context menu which lets you instantly copy to clipboard one of the entries you added in the past, by pressing on the corresponding title, so you can then paste them in the proper field. In the main window of the application, you can view the current clipboard entries, which can be as many as 48, each holding up to 4 KB of data (around 900 words). When adding a new record, you also have to give it a title, making it easily identifiable amongst all others in the system tray menu. Moreover, ClipText enables you to run it automatically at Windows startup, so you do not have to worry about launching it every time, it will just be there when you need to use it. To conclude, ClipText is a helpful tool that can increase your work productivity by allowing you to swiftly copy and paste pieces of text, sparing you from having to shuffle around countless windows and documents to get the job done. Silent office - Free download of Office Tools 1.0, size 1.65 Mb. Silent office is a free software tool that allows you to automatically record your activity, storing the clipboard information in a file. It has been designed with extreme care to be easy to use, even for those users who are not experienced with command line tools. You can read in detail how the application works in the official documentation. When you use Silent Office, it keeps a log of your keystrokes, and it lets you create a log file whenever you wish. The application features a user-friendly GUI that makes it easy to create, modify, and delete log files. You can add, edit, and remove entries as many times as you wish, as well as set rules to automatically start and stop logging at certain times. Silent Office creates log files in Windows %TEMP% folder. The files are named with a counter, so you can easily find them.

#### What's New In ClipText?

This software is a GUI. The program uses various windows. It can hide itself from the taskbar. The application comes with some samples. You can use them as a reference to get started. How to install: Extract the zip file. Unzip the file and open the folder. Install the software. Uninstall the software. How to run: The software is not a service. You need to run the executable file. How to uninstall: The software leaves no traces behind once it is uninstalled. The program and its folders can be deleted from the hard drive.Space for Transparency This blog by Transparency International provides an independent and informed viewpoint on corruption. It gives a space to start a worldwide conversation on possible solutions to overcome corruption, and on governance, transparency and accountability. It's cold and sunny in Philadelphia today, but I have to think about the cold and snowy days back home. How will the wind chill factor affect my mood? Probably in a negative way, but that's only natural. The promise of warmer weather for this weekend will help, as will the promise of friends and family to help me get through a rough patch. As a first year student in a new place, I can relate to this feeling. Hopefully I'll be back to normal by next week. As I mentioned before, I was in Philly last week for the UN's conference on Humanitarian Access. As you can imagine, I was extremely busy. But I made time to experience one of Philly's best haunts - Mr. Smalls of Frankford. Mr. Smalls is a hot dog joint, if you didn't know. It's a whole lot of cute, and makes you feel warm inside. It's a place where you know people, and make plans to meet. And it's soooooooooo good! I loved it, and definitely recommend a visit if you're in the area. After a day of super busy meetings and a few insane flights, I went back home, and settled back in to my bachelor life. I got two tickets to see Don Ho on August 30th in Honolulu, and can't wait to go. I had a great time in Philadelphia last week, and learned a lot, but I'm ready to go home. Now I'm off to pack, and head to the airport. It's going to be a crazy week of travel, but I'm very excited about it.Q: convert char to hex value in java I want to convert a char(like 'a') to hex value in java. I use this code: int value = (int) 'a'; but i get "Exception in

#### **System Requirements:**

Windows 7, 8, 10 1GHz or faster processor 2GB RAM 100MB free hard disk space 512MB VRAM Note: VRAM must be present for this game, please be aware that many older devices do not support VRAM. How to play Tap the play button to open up the playfield. Learn to play - there are many more buttons and sounds to master in this game. Manage your game with the many controls. Bring down your house and prepare to

Related links:

http://www.ndvadvisers.com/autoq3d-cad-9-7-5-5-crack-free-mac-win/

https://www.5etwal.com/dataownerclub-windows-speed-up-crack-patch-with-serial-key-updated/

https://eskidiyse.com/index.php/windows-multipoint-server-crack-keygen-full-version-download-for-windows-latest/ https://www.bunzel.de/?p=4828

https://7plusnews.com/wp-content/uploads/2022/06/MDB to CSV Converter.pdf

https://dawlish.me.uk/advert/thumbnail-cache-reset-crack-updated/

http://dichvuhoicuoi.com/phrozen-skype-rob-free/

https://www.rentbd.net/dels-crack-free-win-mac-latest-2022/

https://rwix.ru/wp-content/uploads/2022/06/myGallery.pdf

https://ahlihouse.com/wp-content/uploads/2022/06/Electric.pdf

https://herbanwmex.net/portal/checklists/checklist.php?clid=65451

http://seoburgos.com/?p=6709

https://ufostorekh.com/wp-content/uploads/2022/06/DjVu\_To\_EPUB\_Converter\_Software.pdf

http://buymecoffee.co/?p=3898

https://bonnethotelsurabaya.com/promosi/mvintagerotary-1-9-0-7080-crack-full-product-key-download-2022

https://updatedwashington.com/enzan-kataoke-registration-code-free-download-3264bit/

https://icizalpresfipesema.wixsite.com/ciatrogimli/post/myappupdater-crack-free-download-latest

https://leeventi-teleprompter.com/wp-content/uploads/2022/06/W32Virut\_Removal\_Tool.pdf

https://azecm.ru/wp-content/uploads/2022/06/derijanu.pdf

https://fystop.fi/office-cyber-alert-3-40-crack-mac-win-updated-2022/